Subject: Kernel upgrade from 2.6.18 to 2.6.32 Posted by [hkendusers](https://new-forum.openvz.org/index.php?t=usrinfo&id=4432) on Tue, 04 Oct 2011 15:42:33 GMT [View Forum Message](https://new-forum.openvz.org/index.php?t=rview&th=10060&goto=43652#msg_43652) <> [Reply to Message](https://new-forum.openvz.org/index.php?t=post&reply_to=43652)

Hi all,

I am running a OpenVZ on RHEL 5.1 witch kernel 2.6.18-\*, I tried to upgrade using "rpm -Uvh" and "yum update", both have errors but I still can restart with the new kernel.

So, can anyone tell me that kernel can be upgraded from 2.6.18-\* to 2.6.32-\*? Or it is not recommended?

Below are errors that during upgrade.

# uname -r 2.6.18-92.1.18.el5.028stab060.2PAE

===================================================

upgrade using rpm ===================================================

# rpm -Uvh vzctl-3.0.29.3-1.i386.rpm vzctl-lib-3.0.29.3-1.i386.rpm vzkernel-2.6.32-042stab037.1.i686.rpm vzkernel-firmware-2.6.32-042stab037.1.noarch.rpm vzquota-3.0.12-1.i386.rpm

Preparing... ########################################### [100%] 1:vzkernel-firmware ########################################### [ 20%] 2:vzctl-lib ########################################### [ 40%] 3:vzkernel ########################################### [ 60%] 4:vzquota ########################################### [ 80%] 5:vzctl ########################################### [100%]

FATAL: Module vzevent not found.

Checking vzevent kernel module ...[FAILED]

```
WARNING: No module uhci-hcd found for kernel 2.6.32-042stab037.1, continuing anyway
WARNING: No module ohci-hcd found for kernel 2.6.32-042stab037.1, continuing anyway
WARNING: No module ehci-hcd found for kernel 2.6.32-042stab037.1, continuing anyway
Usage: new-kernel-pkg [-v] [--mkinitrd] [--rminitrd]
```
[--initrdfile=<initrd-image>] [--depmod] [--rmmoddep]

[--kernel-args=<args>] [--remove-args=<args>]

[--banner=<banner>] [--multiboot=multiboot]

[--mbargs=mbargs] [--make-default]

<--install | --remove | --update> <kernel-version>

(ex: new-kernel-pkg --mkinitrd --depmod --install 2.4.7-2)

===================================================

error: %unknownscript(vzkernel-2.6.32-042stab037.1.i686) scriptlet failed, exit status 1

upgrade using yum

# yum update Loading "rhnplugin" plugin Loading "installonlyn" plugin Loading "security" plugin This system is not registered with RHN. RHN support will be disabled. Setting up Update Process Setting up repositories openvz-utils 100% |=========================| 1.2 kB 00:00 openvz-kernel-rhel6 100% |=========================| 951 B 00:00 Reading repository metadata in from local files Skipping security plugin, no data Resolving Dependencies Skipping security plugin, no data --> Populating transaction set with selected packages. Please wait. ---> Package vzctl.i386 0:3.0.29.3-1 set to be updated ---> Package vzquota.i386 0:3.0.12-1 set to be updated ---> Package vzctl-lib.i386 0:3.0.29.3-1 set to be updated --> Running transaction check --> Processing Dependency: vzeventmod for package: vzctl --> Restarting Dependency Resolution with new changes. --> Populating transaction set with selected packages. Please wait. ---> Package vzkernel.i686 0:2.6.32-042stab037.1 set to be updated --> Running transaction check --> Processing Dependency: kernel-firmware >= 2.6.32-131.12.1.el6 for package: vzkernel

--> Restarting Dependency Resolution with new changes.

--> Populating transaction set with selected packages. Please wait.

===================================================

---> Package vzkernel-firmware.noarch 0:2.6.32-042stab037.1 set to be updated

--> Running transaction check

Dependencies Resolved

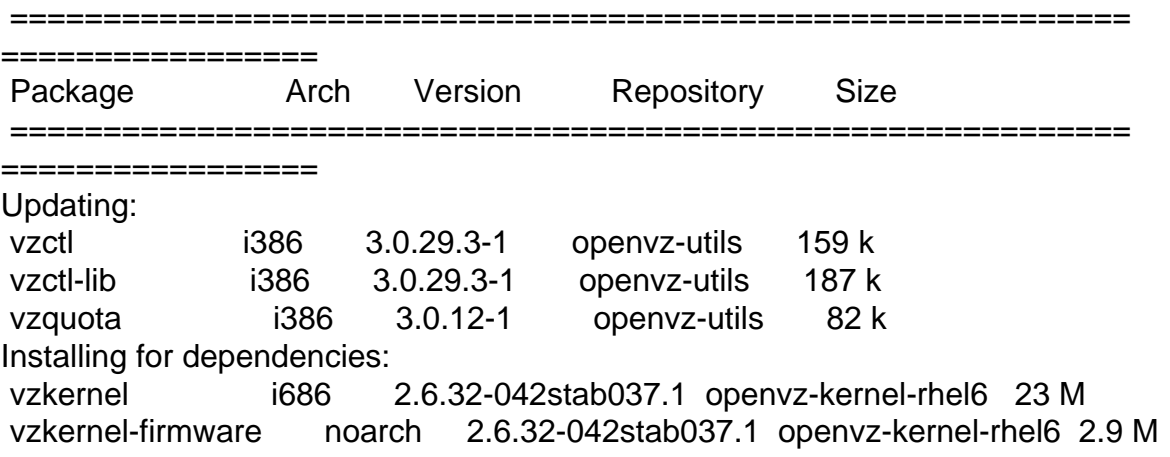

================= Install 2 Package(s) Update 3 Package(s) Remove 0 Package(s) Total download size: 27 M Is this ok [y/N]: y Downloading Packages: (1/5): vzctl-3.0.29.3-1.i 100% |=========================| 159 kB 00:11 (2/5): vzkernel-2.6.32-04 100% |=========================| 23 MB 00:34 (3/5): vzkernel-firmware- 100% |========================== 2.9 MB 00:10 (4/5): vzquota-3.0.12-1.i 100% |=========================| 82 kB 00:01 (5/5): vzctl-lib-3.0.29.3 100% |=========================| 187 kB 00:08 Running Transaction Test FATAL: Could not open '/boot/System.map-2.6.32-042stab037.1': No such file or directory No modules available for kernel "2.6.32-042stab037.1". mkinitrd failed error: %unknownscript(vzkernel-2.6.32-042stab037.1.i686) scriptlet failed, exit status 1 Finished Transaction Test Transaction Test Succeeded Running Transaction Updating : vzctl-lib  $\# \# \# \# \# \# \# \# \# \# \# \# \# \# \# \# \# \# \{1/9\}$ Installing: vzkernel-firmware  $\mu$ ############################## [2/9] Installing: vzkernel ######################### [3/9] Updating : vzquota ######################### [4/9] Updating : vzctl ######################### [5/9] FATAL: Module vzevent not found. Checking vzevent kernel module ...[FAILED]  $C$ leanup : vzctl  $H$ ############################ [6/9] Removing : ovzkernel-PAE ######################### [7/9] Cleanup : vzquota  $H\#H\#H\#H\#H\#H\#H\#H\#H\#H\#H\ [8/9]$  Cleanup : vzctl-lib ######################### [9/9] WARNING: No module uhci-hcd found for kernel 2.6.32-042stab037.1, continuing anyway WARNING: No module ohci-hcd found for kernel 2.6.32-042stab037.1, continuing anyway WARNING: No module ehci-hcd found for kernel 2.6.32-042stab037.1, continuing anyway Usage: new-kernel-pkg [-v] [--mkinitrd] [--rminitrd] [--initrdfile=<initrd-image>] [--depmod] [--rmmoddep] [--kernel-args=<args>] [--remove-args=<args>] [--banner=<banner>] [--multiboot=multiboot] [--mbargs=mbargs] [--make-default] <--install | --remove | --update> <kernel-version> (ex: new-kernel-pkg --mkinitrd --depmod --install 2.4.7-2) error: %unknownscript(vzkernel-2.6.32-042stab037.1.i686) scriptlet failed, exit status 1

Dependency Installed: vzkernel.i686 0:2.6.32-042stab037.1 vzkernel-firmware.noarch 0:2.6.32-042stab037.1

Updated: vzctl.i386 0:3.0.29.3-1 vzctl-lib.i386 0:3.0.29.3-1 vzquota.i386 0:3.0.12-1 Complete!

Subject: Re: Kernel upgrade from 2.6.18 to 2.6.32 Posted by [hkendusers](https://new-forum.openvz.org/index.php?t=usrinfo&id=4432) on Fri, 07 Oct 2011 04:39:10 GMT [View Forum Message](https://new-forum.openvz.org/index.php?t=rview&th=10060&goto=43693#msg_43693) <> [Reply to Message](https://new-forum.openvz.org/index.php?t=post&reply_to=43693)

I search around in the internet, someone said using 2.6.32 on RHEL5 requires to set something in /etc/grub.conf, and someone said 2.6.32 is not recommended to run in RHEL5...

So can anyone advise if it is not recommended? Or we can go ahead with bypassing the error?